# **Ćwiczenie 10 – równanie nieliniowe, metoda Newtona**

# **Treść zajęć:**

ubycie m–pliku funkcyjnego, zapis funkcji z parametrami wejściowymi, wyjściowymi i subfunkcji; metoda Newtona

# **Cel zajęć:**

zastosowanie metody Newtona do rozwiązania równania nieliniowego: równania wiekowego dla wartości własnych tensora, oszacowanie punktów startu z twierdzenia Gerszgorina

# **Wzory, algorytm:**

wzór iteracyjny:

$$
x_{i+1} = x_i - \frac{f(x_i)}{f'(x_i)}
$$

użycie funkcji w matlabie:

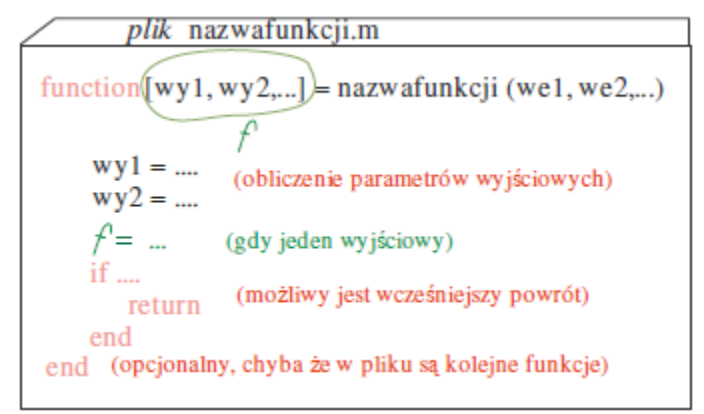

(wywołania funkcji)

 $a[x1, x2, ...] =$  nazwafunkcji $(x1, x2,...);$  $f =$  nazwafunkcji $(x 1, x 2, ...)$ ;

# **Problem**

Dla danego tensora naprężenia:

$$
T_{\sigma} = \begin{pmatrix} 12 & -2 & -1 \\ -2 & 3 & 2 \\ -1 & 2 & -10 \end{pmatrix}
$$

obliczyć niezmienniki i znaleźć metodą Newtona pierwiastki równania sześciennego (wartości własne). Punkty startu dla "skrajnych" pierwiastków dobrać na podstawie tw. Gerszgorina.

# **Rozwiązanie:**

(kod w matlabie) % m-plik funkcyjny f\_10.m function  $[x, f_1, it] = f_10(i_1, i_2, i_3, x)$  $k \cdot k = 1e-3;$  $eps = 1e-6$ ; for it  $= 1:100$ 

```
f_1 = f_10a(i_1, i_2, i_3, x);if abs( f 1 ) < eps
       break
    end
   f_2 = f_10a(i_1, i_2, i_3, x + krok);x = x - f_1 * krok / (f_2 - f_1);end
function ff = f_10a(i_1, i_2, i_3, x)ff = x^3 - i1 * x^2 + i2 * x -i3;%----------------------------------------------------------------------------------------------------
% Adam Zaborski ćw. nr 10 - metoda Newtona
% użycie funkcji i subfunkcji
clc
clear all
format compact, format long
a = [12, -2, 1; -2, 3, 2; -1, 2, -10]; % zadana macierz
i 1 = \text{trace}( a ):
i_2 = a(1,1)*a(2,2) - a(1,2)*a(2,1) + a(2,2)*a(3,3) - a(2,3)*a(3,2) + a(1,1)*a(3,3) - a(2,3)*a(3,3) + a(3,3)*a(3,3) - a(3,3)*a(3,3) - a(3,3)*a(3,3) - a(3,3)*a(3,3) - a(3,3)*a(3,3) - a(3,3)*a(3,3) - a(3,3)*a(3,3) - a(3,3)*a(3,3) - a(3,3)*a(3,3) - a(3,3)*a(3,3) - a(3,3)*a(1,3)*a(3,1);i_3 = det(a);% pierwsza wartość własna
% punkt startowy "na zewnątrz" z tw. Gerszgorina
x_1 = 15;
[x, f, it] = f_10(i_1, i_2, i_3, x_1);x, f, it
% druga wartość własna
% punkt startowy "na zewnątrz" z tw. Gerszgorina
x_2 = -13;
[x, f, it] = f_10(i_1, i_2, i_3, x_2);x, f, it
% trzecia wartość własna
% punkt startowy "w środku"
x \ 3 = 3;
[x, f, it] = f_10(i_1, i_2, i_3, x_3);x, f, it
```
# **Wyniki**

niezmienniki:  $I_1 = 5$ ,  $I_2 = -121$ ,  $I_3 = -365$ pierwsza wartość własna 12.388773548864529 residuum 2.718934410950169e-09 liczba iteracji 6 druga wartość własna -10.260256963411400 residuum -6.252776074688882e-10 liczba iteracji 6 trzecia wartość własna 2.871483421776054 residuum -9.021794653563120e-07 liczba iteracji 3